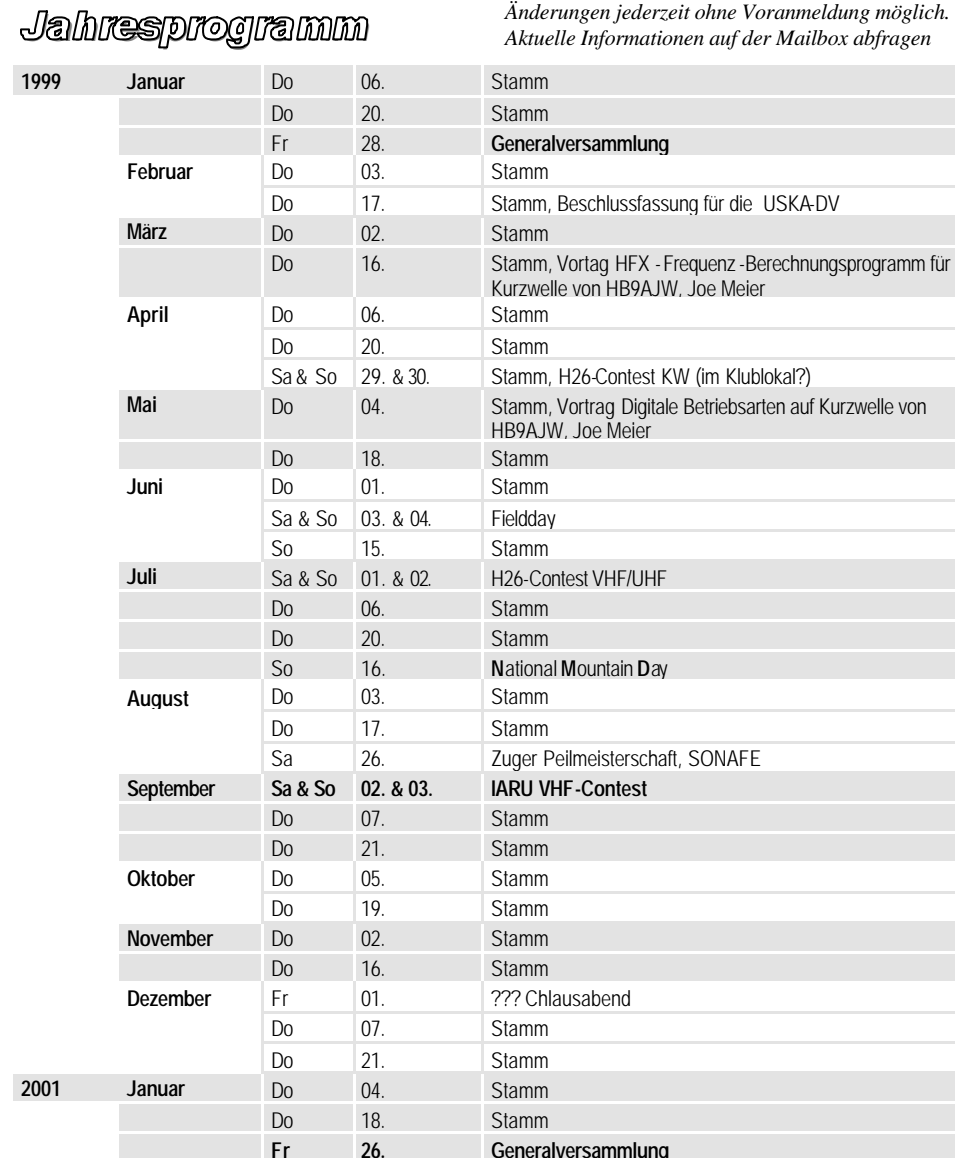

### *Vorschau auf nächste Nummer*

 $\gg$  Sportliche Leistungsaufzeichnung an der Fuchsjagd – Röbi (HB9BMC)

 $\triangleright$  Infos zum "Chlausabend"

# *Redaktionsschluss*

 $\geq 15$  November 2000

*HB 9 RF*

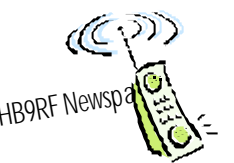

# *Das neue Clublokal*

*Die Sektion Zug hat ein neues Klublokal, und zwar innerhalb des Landis & Gyr Areals und damit gar nicht weit weg vom Zeughaus. Es ist dies der ehemalige Bau 16, heute Zählerweg 11, das grosse Gebäude, nördlich des Cheminée, mit der Wellblech-Fassade.*

Das Areal kann ohne Anmeldung betreten und befahren werden, entweder von der Gubelstrasse (Eingang Ost nähe Bahnhof) her, oder bis 20 Uhr auch von der Feldstrasse.

Das Auto kann auf dem grossen Platz (neu: Theilerplatz) auf der Ostseite des Bau 16 parkiert werden. Die gelben Parkplätze südlich des Bau 16 sind für die Mitarbeiter

**Vicepräsident: HB9BQI,** René Schmitt Kasernenstrasse 2, 6032 Emmen T 041 280 20 76

**Vorstand USKA-Sektion Zug**

#### **Aktuar:**

**Präsident: HB9AJW,** Joe Meier Sonnhaldenstr. 52a, 6331 Hünenberg T 041 780 53 45

**HB9JBI** , Friedhelm Hoffmann Untereichli 16, 6405 Immensee<br>T 041 852 07 90 041 852 07 90

#### **Kassier: HB9CCW,** Rolf Zürcher Brunnenweid 14, 5643 Sins

T 041 787 13 22

# **KW -TM:**

*(Fortsetzung auf Seite 2)*

**Stamm:**

**HB9BRG** , Karl Scotzniovsky Fridolin-Hofer-Str. 8, 6045 Meggen T 041 377 16 77

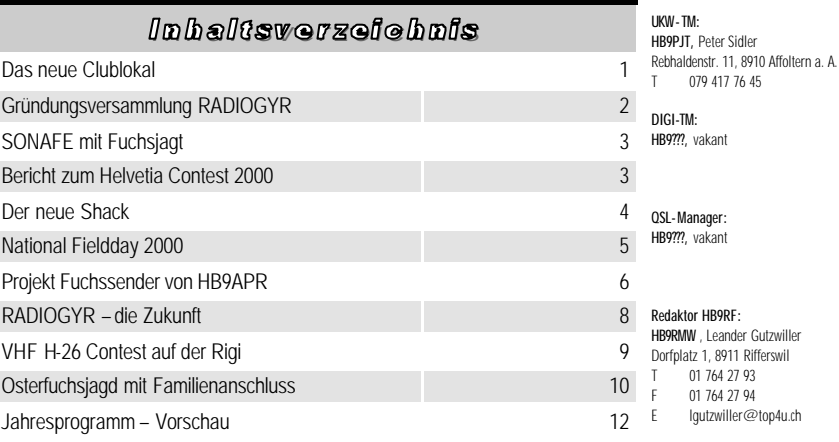

**Adresse** USKA-Sektion Zug St. Johannesstrasse 25 CH-6300 Zug **Switzerland** PC 80-41553-2

**Klublokal:** Raum Bern, Zählerstrasse 11(Bau 16, Siemens Areal), Zug QRG: 438.675 (-7.6) 600O: 041 724 8535

**zuständig:**

**RADIOGYR** , Peter Fischer

1. und 3. Donnerstag des Monats im Raum Bern Bau 16 Siemens Areal Zug **Treffpunkt: 19:30 Uhr Eingang Bau 16**

*HB9RF Nr. 71 / 08 2000*

 *18. Jahrgang*

**Ortsrunden:** *jeden Sonntag ab: 11:00 Uhr HBT* jeden Montag ab: auf unserem UHF-Relais HB9RF

*UHF-Relais: 438.675 MHz*

Digipeater: 438.375 MHz,  $Chiff = 7.6$  MHz

### Nr. 71 / 08 2000 - 11 - 11 - 11 - HB 9 RF

# *Gründungsversammlung RadioGyr*

### *Am 22. Mai fand die Gründungsversammlung der RADIOGYR statt von 18 Uhr bis 20 Uhr im Training Center, Bau 16, Raum 740*

OM Peter Fischer, DL4NDX, eröffnete die Gründungsversammlung und hiess alle Anwesenden willkommen. Herr Björn Tandberg, Chief Information Officer von SBT (Siemens Building Technologies), richtete Grussworte im Namen der Siemens Firmengruppe aus und wünschte der neuen Firmenfreizeitgruppe viel Glück und Erfolg. Er bedankte

sich nochmals bei allen, die beim Aufbau und Betrieb des Y2K Notfunknetzes mitgewirkt hatten. OM René Schmitt, HB9BQI, gab als Vizepräsident der USKA Sektion Zug der Hoffnung auf eine enge und fruchtbare Zusammenarbeit zwischen den beiden Amateurfunkorganisationen Ausdruck. Die USKA Sektion Zug kann in globo der Freizeitgruppe Radiogyr beitreten. Einzelne Zuger Mitglieder können aber auch Passivmitglieder we rden. Aktivmitglieder sind nur Arbeitneh- *(Fortsetzung auf Seite 4)*

Dies ist nicht sehr angenehm, lässt sich

oder die Zugangstüre im 6. Flur geschlossen ist, kann über die QRG 438,675 (TX-7,6) MHz oder über Tele-

fon 041 724

*(Fortsetzung von Seite 1)*

der Nachtschicht reserviert und d ürfen künftig nicht mehr benutzt

Neuer Shack noch nicht aufgeräumt...

### Der Zugang

werden.

re auf dessen Südseite. In diesem Gebäude befinden sich auch sehr sicherheitsempfindliche Firmen (L&G Communications und OVD Kinegram), weshalb die Aussentüre nur bis 20 Uhr geöffnet ist. *Aus diesem Grund wurde der Stamm auf 19.30 Uhr vorver-*

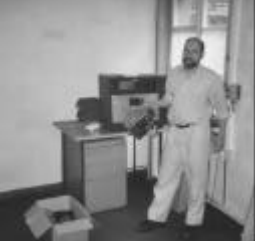

lich; nach 20 Uhr, wenn die Türe geschlossen ist, müssen Nachz ügler einzeln an der T üre einge-

*legt.* Bitte kommt möglichst pünkt-

lassen werden. Clubl okal

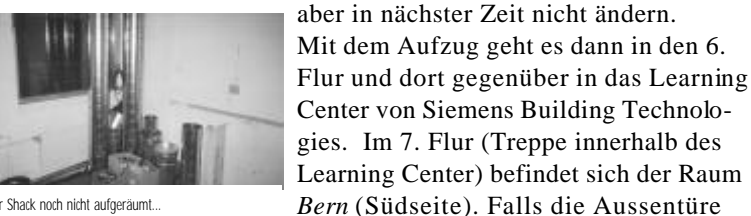

zum Bau 16 geschieht über die Hauptt ü-

85 35 ein

Karl (HB9BRG), Hansruedi (HB9APR) und René (HB9BQI) beim Verladen von Altmetal im alten Clublokal

"Türöffner" b estellt werden. Im Treppenhaus im 6. Flur befindet sich an der  $\frac{1}{1}$ ansruedi (HB9APR) beim Schlussputz im alten lassen werden. Wand (aus dem Aufzug nach links) ein

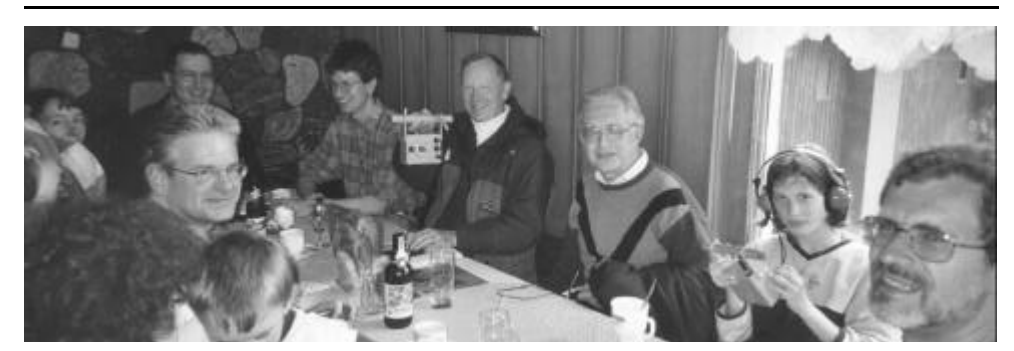

Während die einen noch am suchten waren die anderen schon am Fachsimpel

uns das Schlussprozedere mehr Arbeit als erwartet. Zum Glück konnten wir zusätzlich nach "Osternestern" suchen, we lche in der Nähe der Füchse versteckt waren. So verloren die Kinder die Spannung nicht gleich.

Weiter führte uns der Weg in die vermeintlichen Hügel am Nollen. Nun, diese "Hügel" sind in Tat und Wahrheit ein

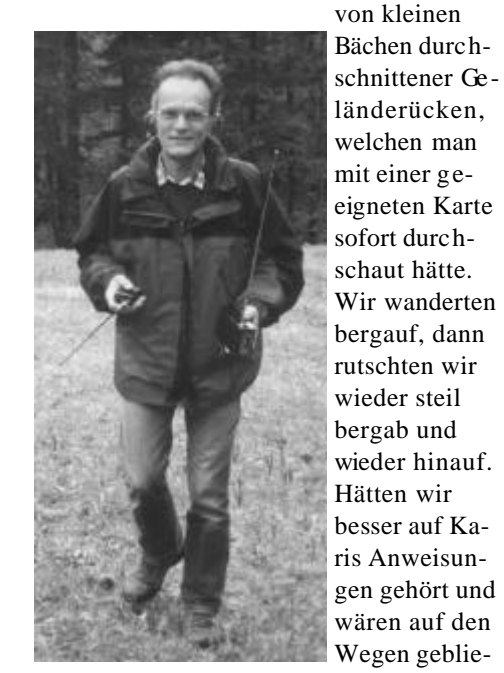

… nicht so für Profis – René HB9BQI

ben - wir hätten wesentlich schneller zum Fuchs Nummer 3 gefunden. Aber es machte nun mal Spass, querfeldein den Fuchs zu jagen.

Zum Schluss wollte nur noch Andrea (6) die Herausforderung für Fuchs 4 und 5 annehmen. Den Wegen folgend fanden wir dann auch die beiden letzten Füchse,

welche wirklich gut versteckt vor sich hinpfiffen. Beim Fuchs 5 begegnete uns René (HB9BQI) mit seiner "Spezialausrüstung", mit welcher er erfolgreich und schnell den Fuchs auch auf den letzten zehn Metern orten konnte. Diese "Spezialausrüstung" be-

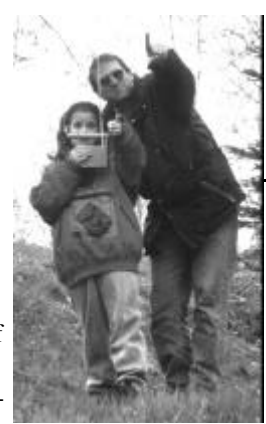

dort muss dieser Fuchs sein...

stand aus einem Fuchsempfänger und einem KW-tauglichen Handy mit Gummiwendelantenne und Signalabschwächer. Dann machten wir uns auf den Rückweg und trafen müde und zufrieden wieder im Restaurant ein . Mit dem gemeinsamen Fachsimpeln beschlossen wir den Tag.

# *Osterfuchsjagd mit Familienanschluss*

Das Wetter sah ja nicht sonderlich gut aus als wir am Ostermontag die Federn verliessen. Die Kinder waren schon seit Tage auf das Grossereignis vorbereitet worden und waren natürlich gespannt. Nach e inem herzhaften Frühstück ging es dann los, bewaffnet mit Wanderschuhen und

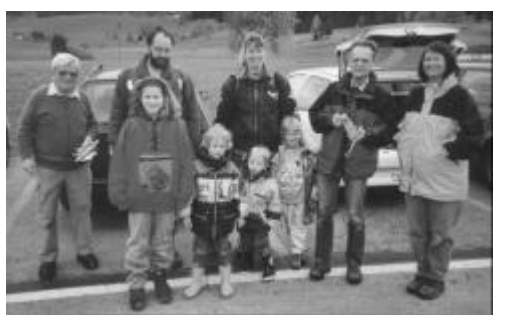

Ein Teil der Starter an der Osterfuchsjagd...

#### Regenschutz.

Freundlicherweise durfte ich den Fuchsempfänger von René (HB9BQI) ausleihen, da ich als "Steckdosenamateur" noch nicht über so ein spannendes Ding, welches ohne Digitalanzeige und Prozessor ganz gut zu bedienen war, verfüge. Am Startplatz (Restaurant Schützen, Chnoden) waren wir beileibe nicht die einzigen. Sogar interessierte Funkfreunde aus der Sektion Rigi nahmen an der Jagd teil.

Gleich nach dem Start zeigte sich das Gelände von seiner spannenden Seite. Ich als Greenhorn konnte mir überhaupt keine Vorstellung davon machen, wie weit es wohl bis zum ersten Fuchs gehen würde. Die grobe Richtung war sehr schnell bestimmt. Aber das "finetuning", um zum Ziel zu kommen, wollte irgendwie nicht

so klappen. Auf jeden Fall dachten wir, auf diesem ersten Hügel müsste er eigentlich sein, der Fuchs. Wie sich dann aber herausstellte, war er weiter entfernt als angenommen. Das spornte natürlich auch die Kinder an, noch genauer zu suchen - immerhin warteten Ostereier und kleine Schokoladehasen auf sie. Endlich war es soweit. Unter einer Tanne bei einem Wochenendhaus war der Sen-

der in einem Abfallsack verborgen. Gespannt schauten die Kinder in den Sack, denn ein Fuchs, der so weit brüllt, muss doch auch interessant sein. Chris (4) meinte: "Das ist kein Fuchs da im Plastiksack - da passt doch keiner rein!" und tat sich dann an seinen gefundenen Zuckere iern gütlich.

# Zum nächsten Posten wollte Sina (10) ihr

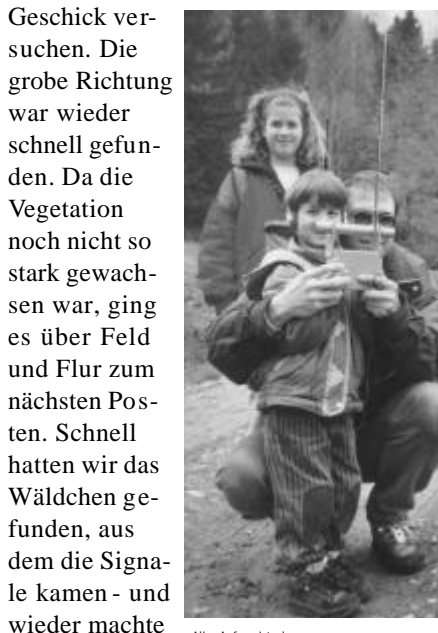

Aller Anfang ist schwer...

# *SONAFE und Fuchsjagd am 26.8.2000*

*Das diesjährige SONAFE findet am 26. August 2000 bei jeder Witterung wieder auf dem Chnoden Unterägeri statt.* Eröffnet wird das SONAFE mit einem Apero ab 15:30 Uhr. Mitzubringen sind eine Gute Laune, Lebenspartner (*Schätzeli* gem Kari!), Kinder und etwas zum braten. René amtet als Küchencheff und sorgt für die Beilagen. Getränke sind im RF Beizli erhältlich. Parkmö glichkeiten beim Restaurant Schützen (Skilift Nollen). Von dort aus ist der Weg (etwa 10 Minuten Fussmarsch) zum Festplatz ausgeschildert. *Fuchsjagd Letzter Lauf Zuger Peilmeisterschaft*

Die Jäger treffen sich ab 13:30 Uhr. beim Parkplatz Restaurant Schützen (Skilift Nollen). Auf dem ZugerRelais (438.675 MHz) ist ein Einweiser QRV. Parkmö glichkeiten beim Restaurant Schützen (Skilift Nollen).

Karl (HB9BRG) freut sich auf die Zahlre iche Teilnahme!

HB9BRG (HB9RMW)

# *Bericht zum Helvetia Contest 2000*

*Der Helvetia Contest wurde zum letzten mal im alten Klublokal durchgeführt. Leider waren nur Joe HB9AJW, Tom HB9JCJ, und ich für das Operating anwesend.*

Am Samstag nachmittag wurden nur wenige QSO's gemacht da HB9MD zu Besuch war, und wir lange Zeit über Amateurfunk in früheren Zeiten sprachen. Als dann am Abend Tom und Joe eintrafen ging es richtig los. Unser hi-speed Tom, und Joe am Computer machten dann fast jede Minute ein QSO. So um zwei Uhr, Joe war etwas früher nach Hause gegangen, war auch Tom am Ende und ging nach Hause. Ich machte noch einige QSO's auf 160 m bis auch ich an der Taste bzw. Tastatur fast einschlief.

Früh am Sonntag servierte Albert HB9DEV ein reichhaltiges Zmorge-Buffet. Bald war auch Joe und Tom wieder da und es wurde wieder darauf los getastet. Skipper Dölf HE9jat als 2. Op, hatte offensichtlich Spass, am Computer mit dem CT Log zu arbeiten, obwohl es kein MAC war Hi Hi. Die von mir für das CT -LOG progra mmierte Kleintastatur erleichterte die Arbeit am Computer und fand bei allen Beteiligten grossen Anklang.

Da wir vorhatten am Sonntag die Antennen abzubauen und den Shak zu räumen, machten wir schon um 14:00 Uhr QRT. Obwohl wir nur zu dritt waren, und nur etwa 17 Stunden mitgemacht haben, erreichten wir 19 Kantone und über 500 QSO's.

Vielen Dank an alle die mich unterstützten und mitgearbeitet haben.

# *Der neue Shack*

### *Mit dem neuen Klublokal gibt es auch einen neuen Shack an dessen Ausbau gerade eifrig gearbeitet wird.*

Dieser ist in unmittelbarer Nähe des Raum "Bern", im 7. Flur direkt neben der Haupttreppe. Es gibt einen neuen Teppichboden, eine abgehängte Decke, frisch geweisste Wände und neue Lampen. Für unsere Zwecke erhalten wir ein eigenes Elektrotableau mit mehr als ausreichender Versorgung und guter Erde; auch ein Antennenkabel-Kanal zum Flachdach wird

installiert werden.

Im Raum wird ein L-förmiger Tisch für zwei Funkstationen (KW und UKW) montiert, der dann per Laboraufbau ausreichend Steckdosen und Gerätestellmö glichkeiten bieten wird. Mit der Fertigstellung darf im September gerechnet we rden; wenn wir bis dahin die Baubewilligung für die Antennen haben, kann mit ufb conds aus etwa 30m Höhe gefunkt werden.

Zum Lagern von z.B. Fieldday-Material

#### *(Fortsetzung von Seite 2)*

mer einer der Siemens Firmen. Alle Fragen im Zusammenhang mit dem Verhältnis zwischen RADIOGYR und der USKA Sektion Zug werden bilateral zwischen den beiden Vereinsvorständen besprochen.

Zwölf OM hoben danach mit ihrem Eintrag ins Gründungsformular die Freitzeitgruppe Amateurfunk RADIOGYR aus der Taufe. Zum Präsidenten wurde Peter Fischer DL4NDX gewählt. Als Vizepräsident amtet Bernhard Wehrli HB9ALH. Max Rüegger HB9ACC stellte sich als Aktuar zur Verfügung und Urs Brandenberg HB9BUI als Kassier. Die Beitrittserklärung gaben auch die Nicht-Siemensianer Friedhelm Hoffmann HB9JBI, René Schmitt HB9BQI und Christine Toporitschnig HB9BQW. Die Internet-Adresse der Homepage für RADIOGYR heisst www.radiogyr.com Die Räumlichkeiten für Clubzusammenkünfte und Anlässe stellt das Training Center SBT bis auf weiteres kostenlos zur Verfügung. Zur Installation eines Shacks

wird über die Benutzung eines Nebenraumes noch verhandelt. Peter Fischer wird sich um einen günstigen Mietvertrag für diesen Raum bemühen. Amateurfunkantennen können auf dem bereits bestehenden Antennenmast montiert we rden.

Nun hoffen wir auf eine neue, erfreuliche

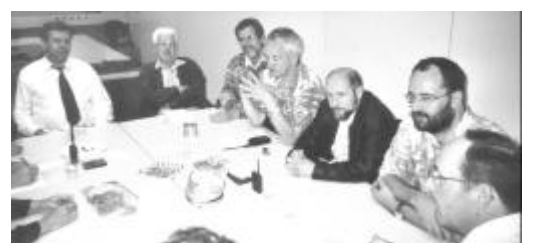

Ein Teil der Teilnehmer an der Gründungsversammlung RADIOGYR

und aktive Ära in der Geschichte der USKA Sektion Zug in Zusammenarbeit mit RADIOGYR.

An der Gründungsversammlung nahmen Teil: Gregor (HB9CRU), Theo (HB9SCJ), Urs

# *VHF H-26 Contest auf der Rigi*

Das Wetter war fantastisch, als wir auf der Rigi Scheidegg ankamen. Das Material war ein wenig handlicher als am KW-Fieldday. Dennoch füllten wir die Seilbahn bis zum "bersten". Wir hatten vor in einem Reservoir, welches der Sektion Rigi als Funk-

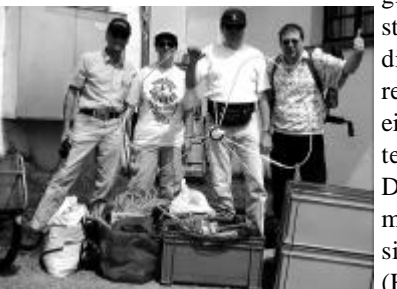

station dient, unsere Station einzurichten. Draussen machten sich René (HB9BQI) und Bruno

(HB9WAH) unter starker mithilfe von Christine (HB9BQW) an den Aufbau der Antennen. Es kamen ein 9 Element-Beam, eine 14 Element-Jagi und ein horizontaler Rundstrahler zum Einsatz. Alle Antennen wurden über eine Contest-Box, welche Peter (HB9PJT)eigens zu diesem Zweck zusammengebraut hatte, an den Sendeempfänger und an einen zweiten Empfänger angeschlossen. Natürlich waren da auch noch Vorverstärker und PA's vorgesehen welche verkabelt we rden mussten.

Nachdem wir uns im Restaurant Rigi Scheidegg gestärkt hatten starteten Bruno und ich (HB9RMW) mit den Vorbereitungen für den Contestbetrieb. Nach erfolgreicher Antennenabstimmung hatten wir Punkt 1600 UTC eine

freie Frequenz.Bruno quälte den Trance-

vier samt PA und startet regelrecht durch. Innerhalb kürzester Zeit war ich mit dem Erfassen des Logbuches im hintertreffen. Aber es machte Spass von einem Standort auf 1656.1 Metern über Meer zu "contesten".

René hatte zwei Kopfhörerset mit speziellen Mikrofonkapseln ausgerüstet, um diese für die Expedition zu testen. Wie immer war die von ihm durchgeführte Modifikation perfekt. Am späten Nachmittag stiess Joe (HB9AJW) zum Team. Nach einem Unterbruch, welcher uns ein heftiges Gewitter am späten Abned aufzwang, nahmen wir den Betrieb nochmals auf. Gegen

2350 UTC machten wir Schluss, da die Entladungen an der Antennenanlage immer stärker wurden.

Früh am nächsten Morgen machten sich René und Christine wieder auf den Weg um die Frequenzen nach Stationen abzusuchen. Leider waren auch am Sonntag fast keine Stationen Richtung Grossbritannien, Spanien oder Frankreich zu arbeiten.

> Am Sonntagnachmittag kamen Bruno (HB9WAH) mit Familie und Peter (HB9WAV) welche dann noch den Schlussspurt in Angriff nahmen.

Zum Abbau kam uns Friedhelm (HB9JBI) zu hilfe.

# *RADIOGYR – die Zukunft*

Nun für die, die es noch nicht wissen, ein bisschen Hintergrund-Information: wie kam es zum neuen Klublokal? Der Mietvertrag für Klublokal wurde per April 2000 gekündigt. Zufälligerweise suchte gegen Ende letzten Jahres die Siemens Building Technologies (ehemals Landis & Gyr) kräftige Unterstützung von Funkamateuren für eine "Jahr 2000 - Notfunkstation", die sie von tatkräftigen Amateuren der Sektion Zug auch erhielt (wir berichteten früher).

Als Gegenleistung wurde die Bereitstellung von Räumlichkeiten der Firma für die Sektion Zug in Aussicht gestellt. Allerdings konnten diese Räume nicht direkt an "Dritte" ohne erhebliche Kosten vermietet werden. Darum wurde eine Fre izeitgruppe Amateurfunk der Siemens Firmen am Standort Zug "RADIOGYR" gegründet (25. Mai 2000), die nun als Trägerverein für die Raumanmietung fungiert. Dies ermöglicht die Nutzung der Räume durch die Sektion Zug zu vergleichbaren Bedingungen wie vorher im Zeughaus.

RADIOGYR ist nun zum einen Zwischen (ver)mieter, stellt aber auch einen eigenen Firmenverein dar - durch die Zuschüsse der Firma an RADIOGYR wurden erträgliche Mietpreise erst möglich! RADIO-GYR kennt drei Arten Mitgliedschaften: aktive A-Mitglieder müssen bei einer der Siemens-Firmen in Zug, Steinhausen oder Stäfa arbeiten, sie sind voll stimmberechtigt. Passive B-Mitglieder (persönlich) können auch Firmenfremde werden. Der Jahresbeitrag beträgt CHF 20, wofür die A- und B-Mitglieder auf einer Berechtigungsliste zum Ausleihen des

Shack-Schlüssel beim Portier am Eingang Ost eingetragen sind. Zum dritten gibt es eine C-Mitgliedschaft für Vereine und Verbände (kollektiv), die damit alle ihre M itglieder automatisch als Passiv-Mitglieder in RADIOGYR einbringen. Speziell dabei gedacht wurde an die Sekt ion Zug, der diese Mitgliedschaft angetragen wurde, womit automatisch alle Mitglieder der Sektion Zug Passiv-Mitglieder bei RADIOGYR würden und damit an allen Veranstaltungen von RADIOGYR eingeladen wären, aber nicht schlüsselberechtigt sind. Die C-Mitgliedschaft kostet dem einzelnen Mitglied nichts, sondern wird kollektiv vom beitretenden Ve rein beglichen.

Wird ein Mitglied eines solchen Vereins B-Mitglied bei RADIOGYR, ermässigt sich dessen Beitrag auf CHF 10 pro Jahr. Wer den Shack gerne in Eigenregie benutzen möchte, wird die 10 Stutz sicher gerne zahlen. RADIOGYR lädt sowohl die Sektion Zug als Ganzes, als auch jeden Einzelnen ein, Mitglied bei RADIO-GYR zu werden.

Der Vorstand von RADIOGYR besteht aus: Präsident Peter Fischer HB9/ DL4NDX, Vize-Präsident Bernard Wehrli HB9ALH, Aktuar Max Rüegger HB9ACC, Kassier Urs Brandenberg HB9BUI. Zusätzlich hat sich Theo Henggeler HB9SCJ bereit erklärt, als Postmaster und Schlüsselverwalter zu agieren. Auf der Website http://www.radiogyr. org/ befinden sich einige Informationen und ein Lageplan zum neuen Klublokal und Shack, sowie die Statuten zur Einsicht und ein Aufnahmeformular zum Herunterladen. RADIOGYR's e-mail Ad-

# *National Fieldday 2000*

Die Sonne schien und es war etwas zu sehr ruhig auf dem Chnoden als ich (HB9RMW) dort ankam. Nur gerade Dölf (HE9JAT) war zugegen. Nach kurzem hin und her waren wir uns einig, dass wir zur richtigen Zeit am richtigen Ort waren. Nur das Material und die vielen anderen Amateure fehlten noch auf dem Platz. Also genossen wir den Anblick des schönen Aegeritales und harrten der Dinge die da hoffentlich noch kommen sollten.

Und sie kamen! Mengen von Mast und

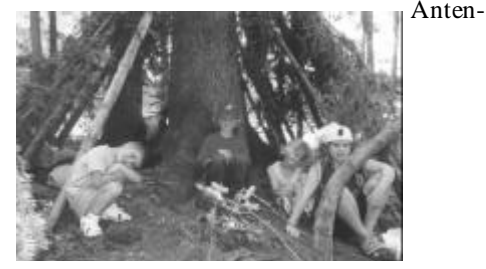

Lagerromatik bei den Kindern am Field-Day

nenmaterial, Notstromgenerator, Zelte und Gasgrill im Doppelpack. Ach ja da waren auch noch ein Funkgerät, Kari's

Superkeyer, und René hatte seine Quarzfilter fertiggestellt. Der ganze Fieldday stand unter dem Moto "Testet was es zu testen gibt für unsere Expedition". So ging es dann auch Stück für

Stück vorwärts.

Zelte wurden nach Bedienungsanleitung zusammengesteckt. Masten nach alter bewährter Manier hochgezogen. Natürlich nicht ohne einmal das Abspannseil über anstatt unter der Drahtantenne vorgespannt zu haben.

Der Zusammenbau des 3-Elemetn-Beam verursachte wegen der mangelhaften Montageanleitung ein wenig Kopfzerbrechen. Denn als er auf den Masten sollte, drohte er auseinander zu brechen. Nachdem wir, also eigentlich nur die erfahrenen KW-Beam Monteure, die Köpfe zusammengesteckt hatten, konnte die fehle rhafte Montage berichtigt werden.

Kurz vor Kontestbeginn war dann mehr oder weniger alles an seinem Platz. Der lange Mast für den Delta Loop war aufgestellt und abgespannt. Der Generator tuckerte fröhlich vor sich hin und bald konnte mit dem Betrieb begonnen we r-

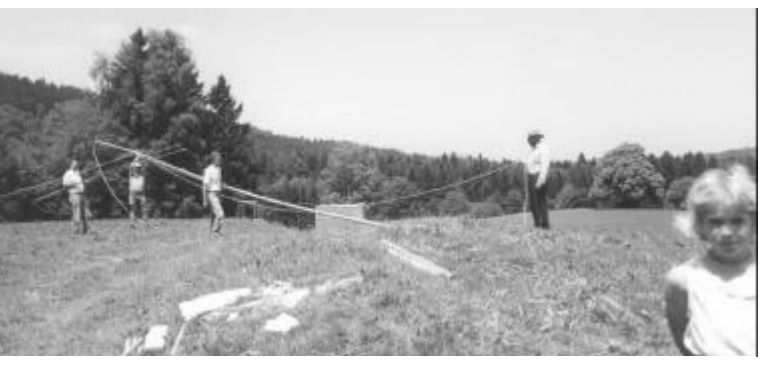

1.. 2.. 3.. und auf – und der Mast für die langen KW-Drähte steht!

# *Projekt Fuchssender (Teil 1)*

### *Ziel ist es, einen voll parametrierbaren Fuchssender zu entwickeln. Er wird über ein Terminalprogramm mit einer RS-232 Schnittstelle bedient.*  von Hansruedi HB9APR

Die Sektion Zug unter der Leitung von Kari HB9BRG, will den Peilsport wieder fördern und ist mit neuem Konzept am Ostermontag gestartet. Vorgängig habe ich eine integrierte Schaltung entdeckt, welche uns motiviert hat, einen flexibleren Fuchssender zu entwickeln.

Die folgende lose Serie soll das Projekt, den Stand und die technischen Daten näher bringen.

Viele fragen sich jetzt vielleicht, - was soll das, wir haben ja gute Fuchssender ? . Das stimmt auch, sie sollen auch nicht ersetzt werden. Der neue Fuchssender soll drei Ziele erfüllen. Ein neuer Fuchssender, alle Funktionen sollen parametrierbar sein (Text, QRG, Leistung, Mode, Startzeit, Sendedauer, Antennenanpassung). Kennenlernen von neuer Technik und Software (PIC-Microcontroller und Software-Sprache C). Motivation für andere Sektionen am Peilsport teilzunehmen.

Der Sender soll professionell gefertigt werden, ob ein Bausatz angeboten werden kann ist noch offen. Wichtig ist, dass keine Abgleicharbeiten notwendig sind, es ist ja alles digital.

### *Kurzbeschreibung der Funktionsblöcke Das Herz, die Frequenzaufbereitung:*

Die erwähnte Schaltung findet man auf vielen Computergrafik-Karten. Durch sie werden fast alle Bildschirmauflösungen möglich. Das IC FS6131 von AMI enthält folgende Funktionsblöcke:

- Voltage Controlled Oscillator VCO
- Loopfilter
- Phase Locked Loop PLL
- Feedback Divider
- Post Divider
- Outputdriver (ECL)
- Reference Oscillator • Reference Divider
- 2C Schnittstelle

Der VCO arbeitet von 40 bis 240 MHz. Mit dem nachfolgenden Postdivider wird die VCO-Frequenz auf unsere 80 m QRG geteilt. Der Reference Divider teilt die Referenz-Frequenz (bei uns 4 MHz) auf die Rasterfrequenz (4kHz). Der Feedback Divider teilt die VCO-Frequenz auch auf die Rasterfrequenz. Der PLL steuert den VCO so, dass beide 4 kHz Signale phasengleich sind. Die Ausgangsfrequenz ist jetzt stabil. Das Loopfilter sorgt für ein minimales Phasenrauschen. Richtig, das alles ist in einem IC mit 16 Beinen. Bedient wird alles über den genormten I2C-Bus. Es sind nur zwei Leitungen nötig.

### *Das Hirn, Prozess-Steuerung:*

Viele Internetstunden waren nötig, um den richtigen µP zu finden. Meine Anforderungen waren:

- I2C Schnittstelle
- min. 2 kByte Flash-Memory für mein Programm
- genügend RAM für Daten
- genügend EEPROM für die Parameter
- Digitale I/O zur Steuerung der Ein- und Ausgängen
- Analoge Ein- und Ausgänge
- RS 232 Schnittstelle zur Parametrierung des Senders

Gefunden habe ich dieses Ding bei Microchip. Sie sind allgemein unter dem Namen PIC Microcontroller bekannt. Bis vor kurzer Zeit gab es aber noch keine Flashtypen. Man konnte ein PIC nur einmal programmieren, läuft das Programm nicht, muss man das IC wegwerfen. Für die Entwicklung gibt es EPROM-Typen. Sie kann man mehrmals programmieren, muss sie aber jeweils vorher wieder löschen, die Dauer ca. 10 Min. Eine zügige Softwareentwicklung ist so nicht möglich. Jetzt gibt es aber Flashtypen mit bis zu 8 kByte Memory. Sie kann man einfach mit dem neuen Programm überschreiben.

Meine Forderungen werden von der Serie

PIC16F87x erfüllt, gewählt habe ich den PIC16F873 mit 4 kByte Programm-Memory.

### *Die Innere Uhr, die Zeitsteuerung*

Für die Zeitsteuerung braucht es eine Uhr. Sie soll den Ein- und Ausschaltpunkt des Senders bestimmen. Sofort war mir klar, dass nur ein RTC (Real Time Clock) in Frage kommt. Solche IC hat es in allen Computern. Ich war sehr glücklich aus solche mit I2C Schnittstelle zu finden. Gewählter Typ PCF8573 von Philips. Der RTC läuft mit einem 32kHz Quarz und wird mit einer Batterie gestützt. Man kann also nach dem Parametrieren das Gerät ausschalten.

### *Der Kraftprotz, die Endstufe*

In letzter Zeit hört man immer mehr von Endstufen im D-Betrieb. Hier handelt es sich um einen digitalen Mode. Das Rechtecksignal muss aber am Ausgang gut gefiltert werden. Der Wirkungsgrad ist über 80 %. Als Schalter kommen alle Power MOSFET mit kleiner Millerkapazität in Frage. Gewählter Typ IRF 610 bis 614.

#### *Der Anpässliche, Antennenanpassung:*

Für die Impedanzanpassung muss ein Phi-Filter vorhanden sein. Die Antenne kann einen Fusspunkwiderstand von über 2 kOhm haben. Normalerweise nimmt man jetzt einen Drehkondensator und eine Spule. Man muss dann vor Ort den Sender anpassen. Einige Nachteile sind zu erwähnen. Der Drehkondensator braucht viel Platz, eine wasserdichte Durchführung ist zwingend. Ein Instrument für die

#### Figure 2: Block Diagram

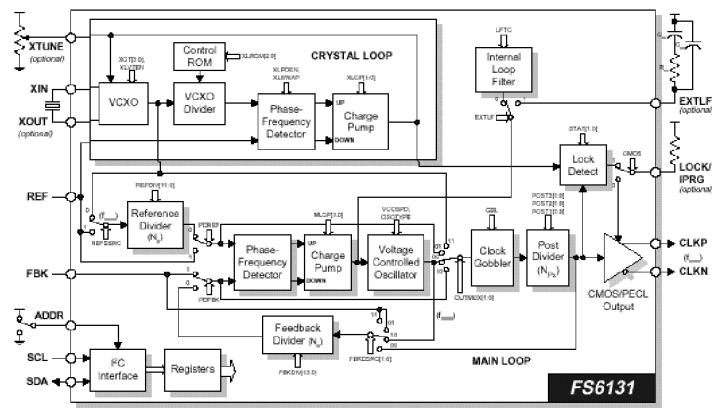

Anpassung ist notwendig. Man muss auch wissen wie so etwas gemacht wird. Vorgesehen ist ein automatischer Antennentuner. Ziel ist es, die Erde und die Antenne anzuschliessen, den Sender einzuschalten und --- finito! Der Rest ist Sache des (µP)Hirns.

Dies sind die wichtigsten Elemente vom Projekt. Natürlich sind noch viele Tricks notwendig, um den Fuchs einwandfrei zum Laufen zu bringen. Alle verrate ich natürlich nicht, aber einige folgen im nächsten HB9RF.

### *Die Helfer, Entwicklungswerkzeuge:*

Zu einer Entwicklung gehören auch Werkzeuge. Ich suchte möglichst günstige Hilfsmittel. Als Umgebung wollte ich die Hochsprache C++ oder mindestens C. Microchip bietet nur günstige Assembler an. Der C-Compiler ist relativ teuer. Zum Programmieren braucht es einen Programmer. Hier kommt nur einer in Frage, welcher in der fertigen Schaltung einsetzbar ist. Gewählt habe ich den CCS C -Compiler (\$99) und den P16PRO-Programmer von Bojan Dobaj (\$20). Beide findet ihr im Internet. Mehr zu der Umgebung im einem der folgenden HB9RF.

Dieses Dokument findet ihr auch auf meiner Home-Page hamradio.ch/hb9apr